## Datenblatt: DAP-1360

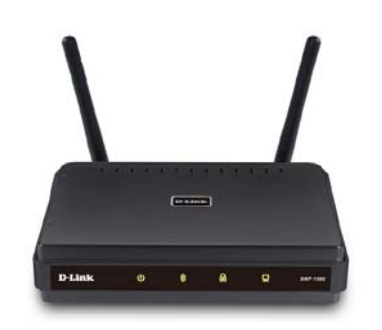

#### Eigenschaften Beschreibung

- 7 verschiedene Betriebsmodi (Access Point, Wireless Client, Bridge, Bridge mit Access Point, Wireless Repeater, WISP Client Router und WISP Repeater)
- 1 Ethernet Port
- Automatischer Abschalt-Modus
- Energiesparfunktion durch WLAN-Zeitschaltuhr
- Einfache und sichere Verschlüsselung durch WPS (WiFi Protected Setup)

### DAP-1360

#### Wireless N Open Source Repeater

- Sieben Betriebsmodi
- Verschlüsselung per Knopfdruck (WPS)
- Verbesserte Wireless Abdeckung
- Energiesparmodus

Schluss mit Funklöchern, endlich können Sie im ganzen Haus und Garten im Internet surfen und haben dabei besonders schnellen Zugriff auf Ihr Netzwerk.

Mit dem Wireless N Open Source Repeater DAP-1360 verbinden Sie kabellos Ihre PCs und Laptops mit einem vorhandenen Netzwerk und nutzen Datenübertragungsraten von bis zu 300Mbit/s. Der DAP-1360 erreicht im Vergleich zu älteren Wireless LAN Standards fast die dreifache Geschwindigkeit und eine bis zu 5-mal bessere Abdeckung der Umgebung. Zusätzlich ist er vollkommen abwärtskompatibel zu Adaptern des Wireless g und b Standards.

#### Ihr Nutzen

#### Schützen Sie Ihr Netzwerk und Ihre Daten

Der DAP-1360 verfügt über moderne Verschlüsselungseigenschaften und schützt Ihre persönlichen Daten durch WPA, WPA2 oder WEP (64/128-Bit) Verschlüsselung. Das Gerät unterstützt zudem Wi-Fi Protected Setup (WPS) und ermöglicht so eine schnelle und sichere Einrichtung Ihres Wireless Netzwerks. Soll ein neues WPS-fähiges Gerät im Netzwerk integriert werden (z.B. PC, Drucker, Digitalkamera), werden über PIN-Abfrage oder Knopfdruck alle Sicherheitseinstellungen automatisch vorgenommen. Der Repeater verfügt außerdem über MAC Adress-Filter, bietet die Möglichkeit das Aussenden des Netzwerknamens (SSID) zu deaktivieren und erschwert somit unbefugten Personen das Eindringen in Ihr Netzwerk.

#### Konfigurieren Sie den DAP-1360 für verschiedene Anwendungen

Der DAP-1360 kann durch seine sieben verschiedenen Betriebsmodi je nach Bedarf eingesetzt werden. Im Access Point Modus verbindet er Ihre kabellose Umgebung zuverlässig mit allen über Kabel angebundenen Geräten. Wenn Sie den Betriebsmodus "AP Client" wählen, verwandelt sich der DAP-1360 selbst in einen Client und kann so einen PC oder ein anderes Gerät mit einem Netzwerkanschluss (RJ-45) kabellos an ein Netzwerk anbinden.

Als Repeater kann er mit einem weiteren D-Link Wireless N Gerät eingesetzt werden, um den Aktionsradius Ihres Wireless Netzwerkes weiter zu vergrößern und "Tote Winkel" zu erreichen. Über den Betriebsmodi "Bridge" verbinden Sie zwei kabelgebundene Netzwerke (LANs) miteinander, der Modus "Bridge mit AP" ermöglicht darüber hinaus das Gerät gleichzeitig als Bridge und als Access Point zu verwenden. Im Modus "WISP Client Router" verbindet sich der DAP-1360 über Funk mit dem Access Point des Internetanbieters, eine gemeinsame Nutzung der Internetverbindung ohne den Einsatz eines Routers ist somit möglich. Im "WISP Repeater" Modus können zusätzlich sowohl kabelgebundene PCs als auch Wireless Clients gemeinsam die Internetverbindung nutzen.

#### Einfache und schnelle Installation

Mit Hilfe des D-Link Setup Wizards können Sie Ihr Netzwerk in nur wenigen Minuten einrichten. Er konfiguriert den Betriebsmodus Ihres DAP-1360 und ermöglicht die unkomplizierte Einbindung neuer Wireless Geräte in das Netzwerk. Erstellen Sie mit dem DAP-1360 schnell und einfach ein Wireless Netzwerk für Ihr Zuhause oder Ihr Büro.

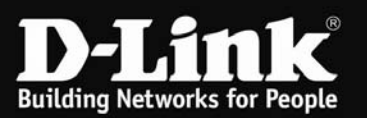

# DAP-1360

### Technische Daten

#### Bezeichnung

• Wireless N Open Source Repeater

### Netzwerkstandards

- 802.11n (draft) Wireless LAN
- 802.11g Wireless LAN
- 802.11b Wireless LAN
- 802.3/802.3u 10BASE-T/100BASE-TX Ethernet
- ANSI/IEEE 802.3 NWay Auto-Negotiation

#### Geräteschnittstellen

- 802.11g/n Wireless LAN
- 1x 10/100BASE-TX Ethernet LAN Port
- 802.11b Wireless LAN

#### **Sicherheit**

- 64/128-Bit WEP Datenverschlüsselung
- WPA-PSK, WPA2-PSK
- WPA-EAP, WPA2-EAP
- TKIP AFS
- MAC Adress-Filter
- SSID Broadcast Disable Funktion
- WPS (Wi-Fi Protected Setup)

### Erweiterte Funktionen

- Quality of Service (QoS): Wi-Fi Multimedia (WMM)
- IGMP Snooping

#### Gerätemanagement

Web-basiertes Management über Internet Explorer v.6 oder neuer, Netscape Navigator v.6 oder neuer oder anderen java-fähigen Browsern

#### Frequenzbereich

• 2.4 bis 2.4835 GHz

#### Betriebskanäle

- FCC: 11
- ETSI: 13

#### Funk- und Modulationsschemen

• DQPSK, DBPSK, CCK, OFDM

#### LEDs

- Power
- Wireless
- Sicherheit
- LAN

#### **Stromverbrauch**

- 5V (Gleichstrom), 2,5A
- Externes Netzteil

#### Abmessungen

•  $144 \times 109 \times 30$ mm

#### Gewicht

 $\bullet$  229 g

#### Betriebsmodi

- Access Point
- Wireless Client
- Bridge
- Bridge mit Access Point
- Repeater
- WISP Client Router
- WISP Repeater

#### Antenne

• Zwei 2dBi abnehmbare Richtantennen mit RP-SMA Anschluss

#### Temperatur bei Betrieb

• 0° bis 55°C

#### Temperatur bei Lagerung

• 10° bis 70° C

### Luftfeuchtigkeit (Betrieb)

• 10% bis 90% (nicht-kondensierend)

### Luftfeuchtigkeit (Lagerung)

• 5% bis 95% (nicht-kondensierend)

#### **Zertifizierungen**

- FCC Class B
- CE
- Wi-Fi b/g/n

#### **Garantie**

2 Jahre Garantie

#### Bestellinformationen

#### Artikelnummer: Beschreibung: DAP-1360 Wireless N Open Source Repeater

### D-Link Kontaktinformationen

D-Link (Deutschland) GmbH Schwalbacher Str. 74 D-65760 Eschborn Fon: +49 (0)61 96 7799 0 Fax: +49 (0)61 96 7799 300 www.dlink.de

D-Link Schweiz Glatt Tower, 2. OG, Postfach CH-8301 Glattzentrum Fon: +41 (0)44 832 11 00 Fax: +41 (0)44 832 11 01 www.dlink.ch

D-Link Österreich Millennium Tower, Handelskai 94 - 96 A-1200 Wien Fon: +43 (1)240 27 270 Fax: +43 (1)240 27 271 www.dlink.at

Spezifikation kann ohne vorherige Ankündigung geändert werden. D-Link ist ein eingetragenes Markenzeichen der D-Link Corporation und seiner ausländischen Niederlassungen. Alle übrigen Marken sind Marken Ihrer jeweiligen Eigentümer.

©Oktober 2009 Alle Rechte vorbehalten.

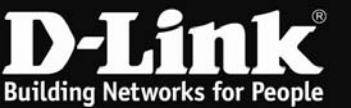